## **АННОТАЦИЯ РАБОЧЕЙ ПРОГРАММЫ ПРОИЗВОДСТВЕННОЙ ПРАКТИКИ ПРИЕМ 2019 г. ФОРМА ОБУЧЕНИЯ очная**

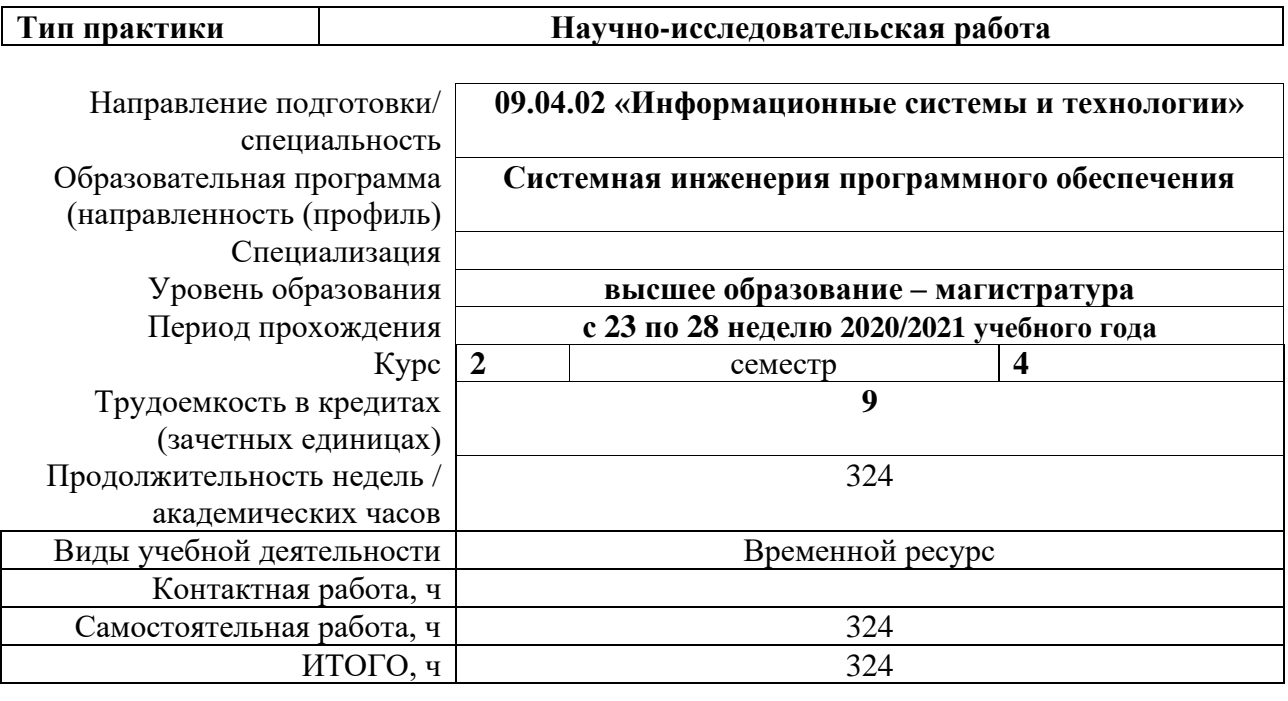

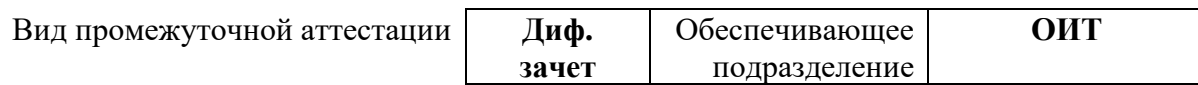

### 1. Пели практики

Целями практики является формирование у обучающихся определенного ООП (п. 5. Общей характеристики ООП) состава компетенций для подготовки к профессиональной деятельности.

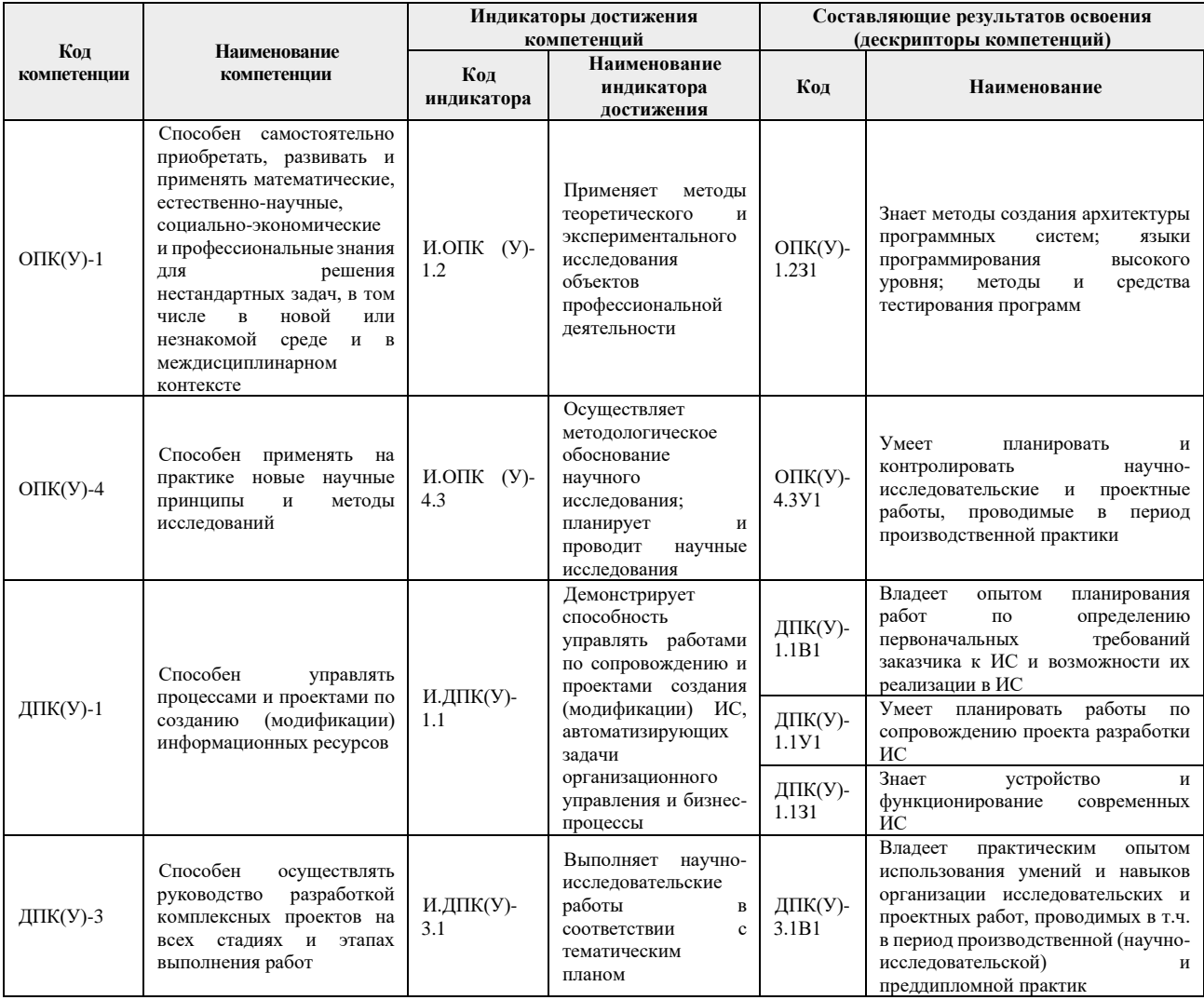

#### 2. Вид практики, способ, форма и место ее проведения

Вид практики: производственная.

Тип практики: научно-исследовательская работа.

#### Формы проведения:

Дискретно (по периодам проведения практики) - путем чередования в календарном учебном графике периодов учебного времени для проведения практик с периодами учебного времени для проведения теоретических занятий.

Способ проведения практики: стационарная и выездная.

Места проведения практики: профильные организации или структурные подразделения университета.

Лицам с ограниченными возможностями здоровья и инвалидам предоставляются места практик с учетом их состояния здоровья и требований по доступности (в соответствии с рекомендациями ИПРА, относительно рекомендованных условий труда).

### **3. Перечень планируемых результатов обучения при прохождении практики, соотнесенных с планируемыми результатами освоения ООП**

После прохождения практики будут сформированы результаты обучения:

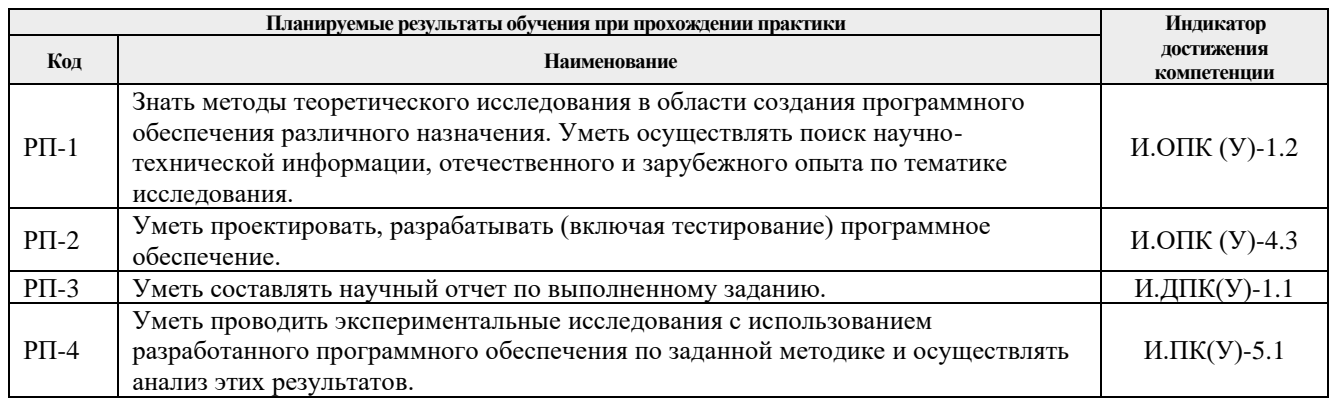

## **4. Структура и содержание практики**

#### Содержание этапов практики:

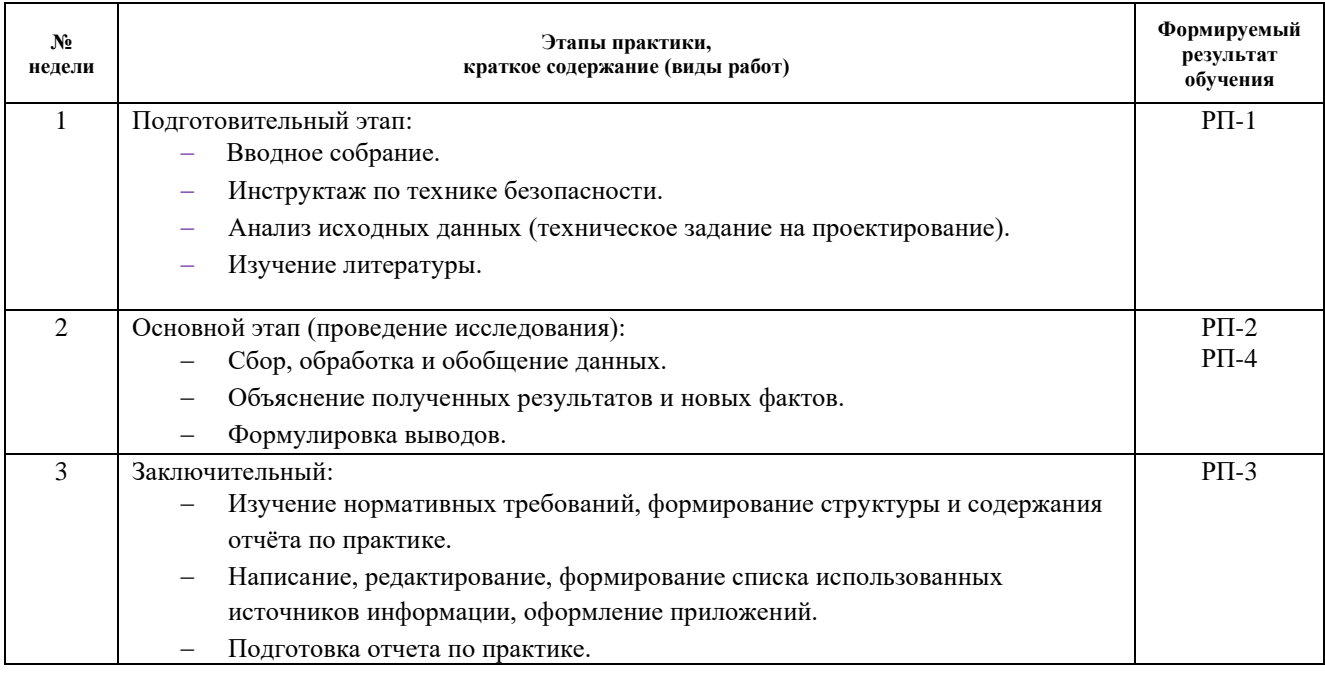

## **5. Учебно-методическое и информационное обеспечение практики**

### **5.1. Учебно-методическое обеспечение**

### **Основная литература**

- 1. Волк В.К. Базы данных. Проектирование, программирование, управление и администрирование: учебник [Электронный ресурс] / Волк В К. **–** Санкт-Петербург: Лань, 2020. **–** 244 с. **–** Книга из коллекции Лань **–** Информатика. **–** ISBN 978-5-8114- 4189-1. **–** URL: [https://e.lanbook.com/book/126933.](https://e.lanbook.com/book/126933)
- 2. Соколова В.В. Разработка мобильных приложений: учебное пособие [Электронный ресурс] / В. В. Соколова. **–** Томск: ТПУ, 2014. **–** 176 с. **–** URL: [https://e.lanbook.com/book/82830.](https://e.lanbook.com/book/82830)

3. Архитектурные решения информационных систем: учебник [Электронный ресурс] / А. И. Водяхо, Л. С. Выговский, В. А. Дубенецкий, В. В. Цехановский. **–** Санкт-Петербург: Лань, 2017. **–** 356 с. **–** URL: <https://e.lanbook.com/book/96850>

### **Дополнительная литература:**

Научные и научно-практические журналы:

1. Наукоемкие технологии. – URL:

[http://www.radiotec.ru/journal\\_section/8;](http://www.radiotec.ru/journal_section/8) [http://elibrary.ru/title\\_about.asp?id=7913.](http://elibrary.ru/title_about.asp?id=7913) 2. Информационные технологии. – URL:

- [http://novtex.ru/IT/INDEX.htm,](http://novtex.ru/IT/INDEX.htm) [http://elibrary.ru/title\\_about.asp?id=8742](http://elibrary.ru/title_about.asp?id=8742) 3. Программные продукты и системы. – URL:
- [http://www.swsys.ru/;](http://www.swsys.ru/) [http://elibrary.ru/title\\_about.asp?id=9834.](http://elibrary.ru/title_about.asp?id=9834)
- 4. Информатика и её применение. Изд. Институт проблем информатики РАН. URL: <http://www.ipiran.ru/journal/issues/>
- 5. Вычислительные технологии. Изд. Институт вычислительных технологий РАН. URL:<http://www.ict.nsc.ru/jct/>
- 6. Приборы и техника экспериментов. Академиздатцентр «Наука» РАН. URL: <https://elibrary.ru/contents.asp?titleid=7954>
- 7. Информационные технологии и вычислительные системы. Изд. Институт системного анализа РАН. – URL:<http://www.jitcs.ru/>
- 8. Приборы и системы. Управление, контроль, диагностика. Изд. Научтехлитиздат. URL: [https://elibrary.ru/title\\_about.asp?id=7953](https://elibrary.ru/title_about.asp?id=7953)
- 9. Программирование. Академиздатцентр «Наука» РАН. URL: [http://www.ispras.ru/programming/;](http://www.ispras.ru/programming/) [https://elibrary.ru/title\\_about.asp?id=7966;](https://elibrary.ru/title_about.asp?id=7966) [https://w](https://www.naukaran.com/zhurnali/katalog/programmirovanie/) [ww.naukaran.com/zhurnali/katalog/programmirovanie/](https://www.naukaran.com/zhurnali/katalog/programmirovanie/)
- 10. Вестник компьютерных и информационных технологий. Научно-техническое издательство «Машиностроение». – URL: <http://www.vkit.ru/>

# **5.2. Информационное и программное обеспечение**

Internet-ресурсы (в т.ч. в среде LMS MOODLE и др. образовательные и библиотечные ресурсы):

- 1. Электронный курс по практике. URL: <https://stud.lms.tpu.ru/course/view.php?id=3750>
- 2. Интернет-ресурсы, соответствующие профилю обучения.

Лицензионное программное обеспечение (в соответствии с **Перечнем лицензионного программного обеспечения ТПУ)**:

- 1. ArcGIS 10.1 3D Analyst for Desktop, плавающая лицензия
- 2. ArcGLS 10.1 for Desktop Standard (ArcEditor), плавающая лицензия
- 3. ArcGLS 10.1 Geostatistical Analyst for Desktop, плавающая лицензия
- 4. ArcGLS 10.1 Tracking Analyst for Desktop, плавающая лицензия
- 5. ArcGLS 10.1Spatial Analyst for Desktop, плавающая лицензия
- 6. Mathcad Education University Edition (10 pack) Maintenance Gold
- 7. MATLAB Classroom new Product From 100 Concurrent Licenses (Per License)
- 8. Microsoft SQL SntCjre 2014 RUS OLP 2Lic NL CoreLic Qlfd
- 9. Oracle Fusion Middleware Appliсation Server Products Weblogic Server Enterprise Edition Processor License Software Update License & Support
- 10. Oracle Fusion Middleware Business Intelligence Standard Edition One Named User Plus Software Update License & Support
- 11. Simulink Classroom new Product From 100 Concurrent Licenses (Per License)
- 12. Statistica for Windows v6 Russian Сетевые версии 20 пользователей (License) Education
- 13. ГИС MapInfo Professioanl 11 для Windows (русская версия)